# *ДИСЦИПЛИНА*

**Информатика и ИКТ**

**Преподаватель Красноперова Виктория Игоревна**

# Microsoft Office Power Point 2007

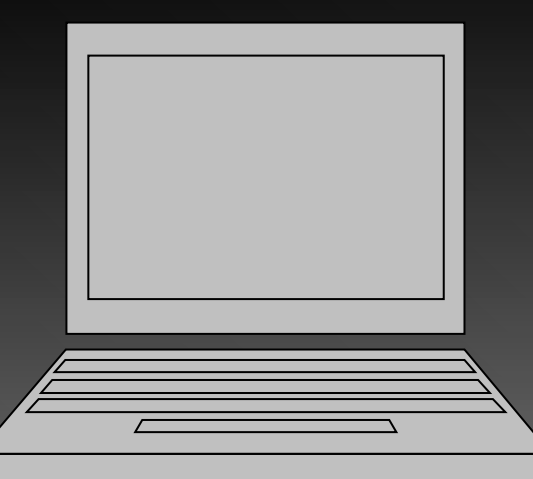

# О программе:

Программа Microsoft Office Power Point 2007 дает возможность пользователям быстро создавать эффектные динамические презентации, обеспечивает интеграцию процесса документооборота и удобного совместного использования этой информации. ȁсовершенствованный интерфейс пользователя с новыми графическими средствами и средствами форматирования Office Power Point 2007 позволяет вам полностью контролировать процесс создания профессионально оформленных презентаций.

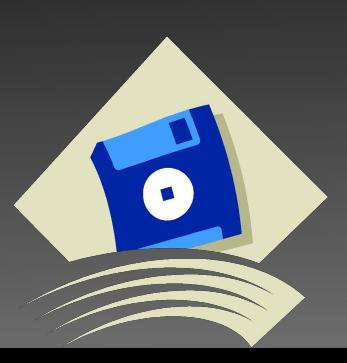

## *Создание динамических презентаций*

- ⦿ ȁсовершенствованный интерфейс пользователя и новые графические возможности позволяют быстро создавать динамические профессионально оформленные презентации.
- ⦿ ǽовышение качества и ускорение работы с помощью усовершенствованного интерфейса пользователя. Интерфейс пользователя Office Power Point 2007 получил новый облик. Теперь создавать, представлять и обмениваться презентациями стало еще проще и удобнее. Богатый набор функций и возможностей Power Point представлен в удобной не загроможденной рабочей области, которая не отвлекает внимание и позволяет быстрее и проще получать желаемые результаты.

#### *Создание выразительных динамических схем.*

Программа Office Power Point 2007 позволяет быстро создавать эффектные и динамические схемы отношений и документооборота, а также иерархические схемы. Можно даже преобразовывать маркированный список в схему, изменять и обновлять имеющиеся схемы. Контекстные средства построения схем в новом интерфейсе пользователя предлагают расширенные возможности форматирования.

## *Быстрое и удобное создание презентаций с использованием собственных разметок***.**

В программе Office Power Point 2007 можно определять и сохранять собственные разметки слайдов. Теперь больше не нужно тратить драгоценное время на копирование и вставку разметки на новые слайды или удаление содержимого из слайда с нужной разметкой. Библиотеки слайдов Power Point упрощают использование таких слайдов совместно с другими пользователями, что обеспечивает единообразное, профессиональное оформление презентаций.

#### *Придание единообразного вида одним щелчком мыши.*

Темы Office Power Point 2007 помогают изменять внешний вид всей презентации одним щелчком мыши. При изменении темы презентации можно изменить не только цвет фона, но и цвет схемы, таблицы, диаграммы, а также шрифт и даже стиль элементов маркированного списка. Использование темы придает всей презентации единообразный, профессиональный вид.

*Многообразие возможностей изменения фигур, текстовой информации и графики с помощью новых инструментов и эффектов.*

В новой версии программы значительно расширены возможности работы с текстом, таблицами, диаграммами и другими элементами презентации. ȁлучшенный интерфейс пользователя и контекстные вкладки Office Power Point 2007 обеспечивают удобный доступ к этим инструментам – потребуется всего несколько щелчков мыши, чтобы воспользоваться ими.

### *Удобство совместного использования презентаций.*

- ⦿ **Интеграция презентаций, сохраненных с помощью технологии Microsoft Windows Share Point Services, с программой Microsoft Office Outlook 2007.** Office Outlook 2007 предоставляет все возможности работы с информацией, сохраненной с помощью технологии Windows SharePoint Services, в любом месте и в любое время. Используя Office Outlook 2007, можно обращаться к презентациям Office Power Point 2007, сохраненным на узле Windows SharePoint Services, и редактировать презентацию, при этом все изменения в презентации, сохраненной в программе Outlook 2007, будут отражены и в серверной версии этой презентации.
- ⦿ **Сеансы рецензирования в режиме реального времени с помощью Microsoft Office Groove 2007.** С помощью программы Office Groove 2007 в рабочей области Groove 2007 можно инициировать рецензирование презентации Office Power Point 2007 в режиме реального времени. Вы сможете просматривать презентацию и работать с ней совместно с коллегами в режиме реального времени и при этом пользоваться

## *Повышение безопасности совместного использования презентаций*

ǽрименяйте необходимые средства защиты презентации и инициируйте процесс рецензирования.

- ⦿ **Инициирование процесса рецензирования или утверждения непосредственно из программы Office Power Point 2007.** С помощью программы Office Power Point 2007 и сервера Office SharePoint Server 2007 можно направить презентацию коллегам на рецензирование или создать официальный процесс утверждения и собирать подписи на презентации, что помогает упорядочить и упростить коллективную работу.
- ⦿ **Обнаружение личных сведений в документах.** Инспектор документов помогает обнаруживать и удалять нежелательные примечания, скрытый текст и личные сведения из презентации, прежде чем предоставлять ее другим пользователям.

⦿ **Повышение безопасности совместного использования презентаций Office Power Point 2007.** К презентации Office Power Point 2007 можно добавить цифровую подпись, чтобы обеспечить проверку целостности презентации. Также можно пометить презентацию как «окончательную», чтобы исключить случайное внесение изменений. С помощью элементов управления содержимым можно создавать и развертывать структурированные шаблоны Office Power Point 2007, которые помогают пользователям вводить правильную

# ВОПРОСЫ:

- ⦿ Для чего используется программа Microsoft Office Power Point 2007 ?
- ⦿ Что такое динамические презентации?
- ⦿ Что такое динамические схемы?
- ⦿ Какие новые возможности создания слайдов появились в рограмме Microsoft Office Power Point 2007 ?
- ⦿ Удобство совместного использования презентаций.
- ⦿ Повышение безопасности совместного использования презентаций